# Les plus de la nouvelle version Geoplan-Geospace

# Au niveau de la licence d'utilisation

La licence « Établissement Étendue », certes plus chère que pour les anciennes versions du logiciel, permet l'installation du logiciel :

sur tous les postes de l'établissement

sur les postes personnels des enseignants de l'établissement

sur les postes personnels des élèves ou étudiants de l'établissement

ceci dans le respect de l'article 5 de cette licence.

#### ARTICLE 5. LICENCE SUR SITE+ LICENCE ÉTABLISSEMENT ETENDUE

#### **5.1. Établissements concernés**

Seuls les établissements d'enseignement, publics ou privés reconnus par l'état, peuvent bénéficier de cette licence étendue, dans le cadre de cours adressés à des élèves ou étudiants préparant un examen ou un concours.

#### **5.2. Droits d'installation**

Cette licence permet l'installation du logiciel sur tous les ordinateurs achetés ou loués, se trouvant sur le site de l'établissement ou du campus, ainsi que sur les ordinateurs personnels des enseignants travaillant dans l'établissement et sur les ordinateurs personnels des élèves / étudiants inscrits dans l'établissement. Cependant, une licence distincte est requise pour chaque établissement/campus ou site sur lequel le logiciel est utilisé ; en d'autres termes, chaque campus annexe doit être couvert par une licence distincte.

#### **5.3. Limites d'utilisation et d'installation en nombre**

A la commande, l'acquéreur a signalé le contingent élèves/étudiants de l'établissement/campus. L'acquéreur se doit donc d'assurer le suivi du nombre de copies du logiciel, de contrôler son utilisation conformément aux termes de ce

contrat, En cas d'augmentation d'effectif et de risque de dépassement du nombre de licences accordées, l'acquéreur se doit

de régulariser la situation auprès de l'éditeur, le CRDP de Champagne-Ardenne.

La déclaration d'un nombre d'élèves/étudiants inférieur au contingent réel de l'établissement, différence attestée par un contrôle basé sur les données statistiques officielles, l'éditeur (CRDP de Champagne-Ardenne) en accord avec le producteur (AID-CREEM) se réserve le droit selon le cas :

- de facturer les frais de licence appliqués à la catégorie des établissements les plus importants

- de révoquer cette licence et contraindre l'acquéreur à désinstaller le logiciel de tous les ordinateurs relevant de l'établissement

- d'engager des poursuites en justice ou toutes autres voies de recours.

#### **5.5. Limites d'utilisation et d'installation en durée**

La licence « établissement étendue» autorise la copie et l'installation du logiciel et de la documentation sur les ordinateurs personnels des enseignants travaillant dans l'établissement et des élèves/étudiants inscrits. En cas de mutation d'un enseignant ou de désinscription d'un élève/étudiant, ceux-ci perdent immédiatement l'autorisation d'utiliser le logiciel et sa documentation concernant le logiciel relevant de cette licence.

#### **5.5. Limites relatives à la reproduction**

L'acquéreur n'est pas autorisé à supprimer du Logiciel ou de (a Documentation toute notification du droit d'auteur, ou de tout autre droit propriétaire. Il est tenu de reproduire toutes ces notifications sur toute copie du Logiciel faite conformément à l'ensemble de l'article 5 de ce Contrat.

#### **5.6. Autres restrictions relatives à l'utilisation**

L'acquéreur n'est pas autorisé à utiliser des fonctionnalités du Logiciel séparément ou indépendamment, et autrement que pour les objectifs pédagogiques habituels, c'est à dire dans le cadre de cours adressés aux élèves et aux étudiants préparant un examen ou un diplôme de l'établissement acquéreur de la licence sur site.

De plus le « package » fourni contient, outre la nouvelle version de Geoplan-Geospace, les anciennes versions de ces logiciels, les exerciciels InterEsp, AnaFig et Homoth, ainsi qu'une abondante documentation papier et électronique.

# Les nouveautés

## Ergonomie :

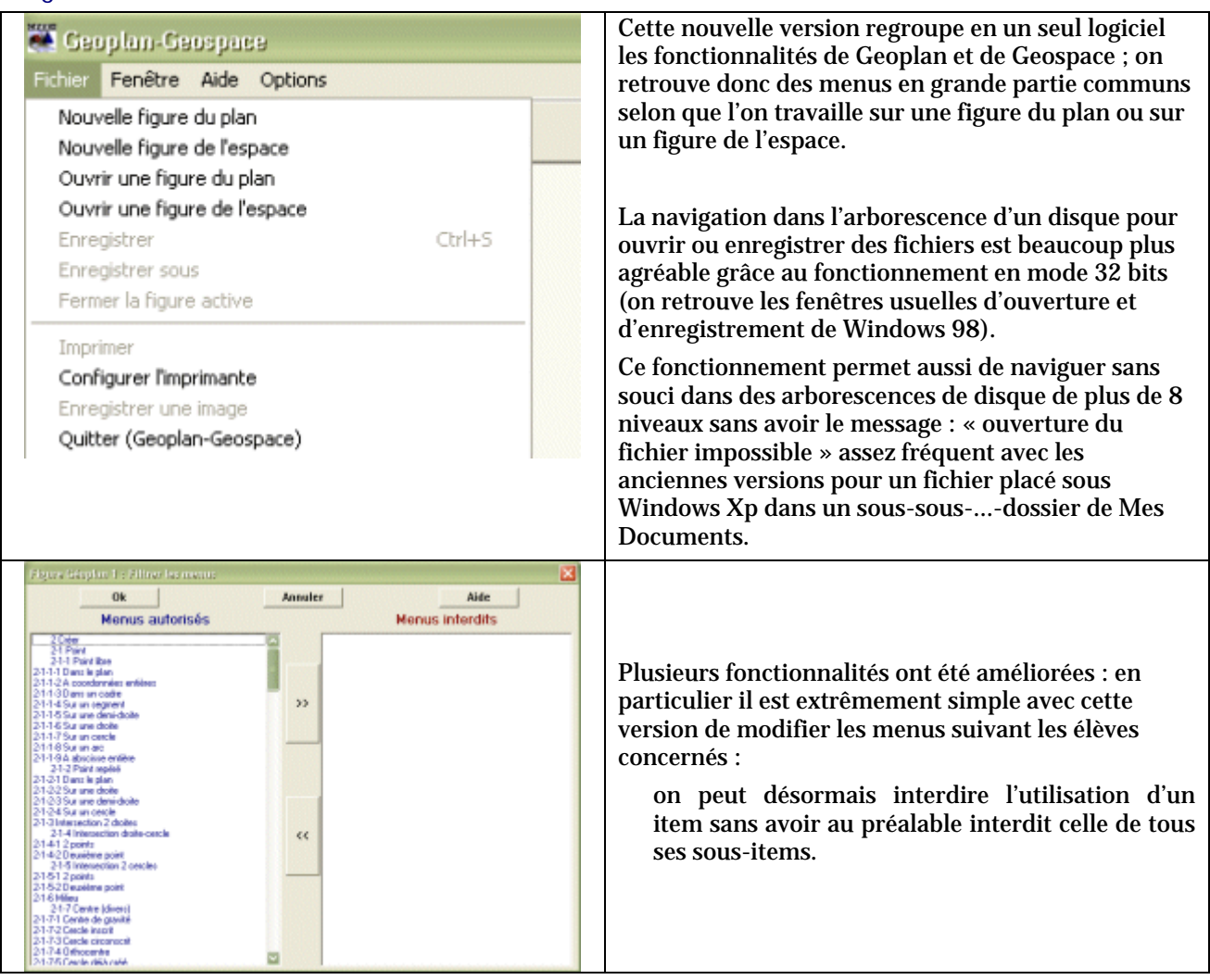

Enfin on observe une plus grande fluidité dans le déplacement des objets de l'espace.

### Communication entre le plan et l'espace :

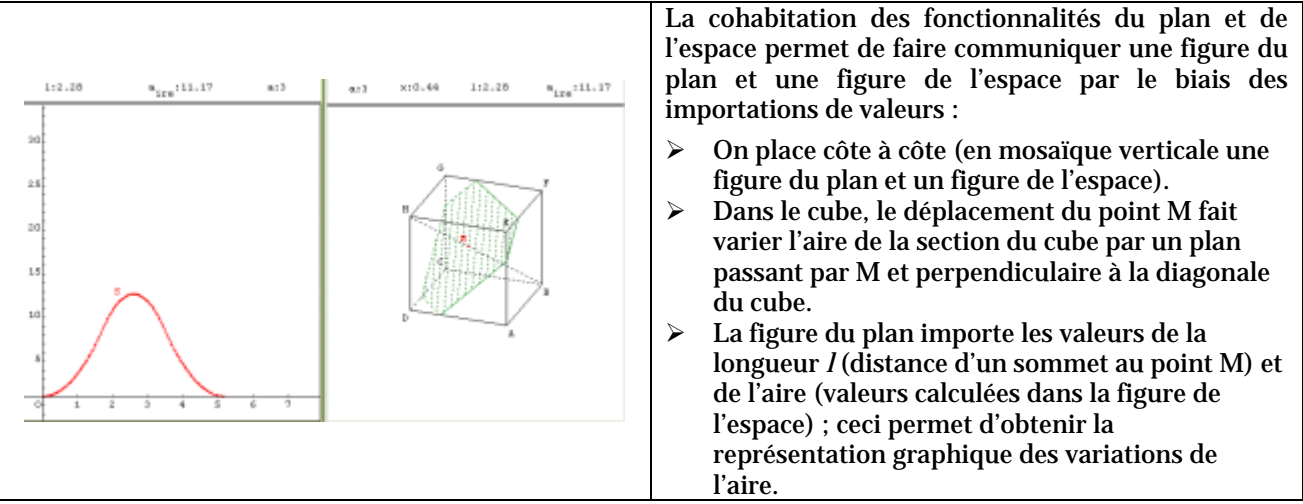

# Extension de l'outil prototype aux figures de l'espace :

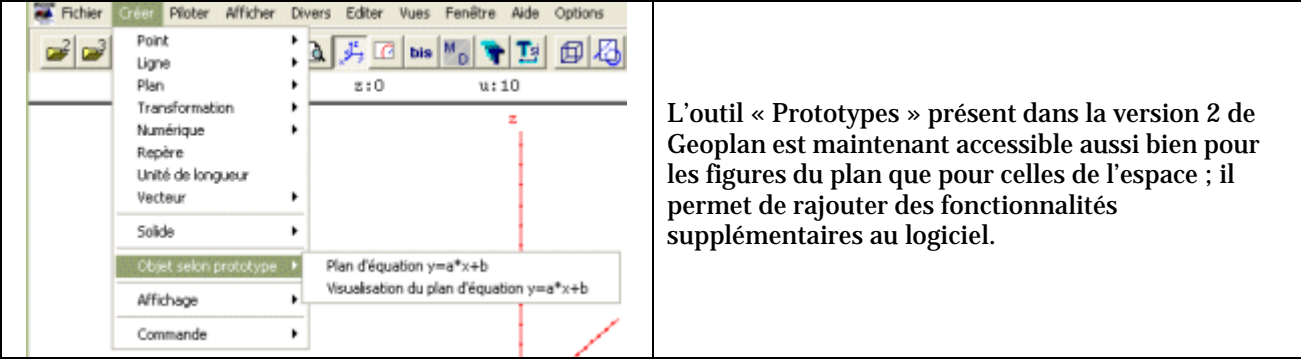

# La représentation des surfaces

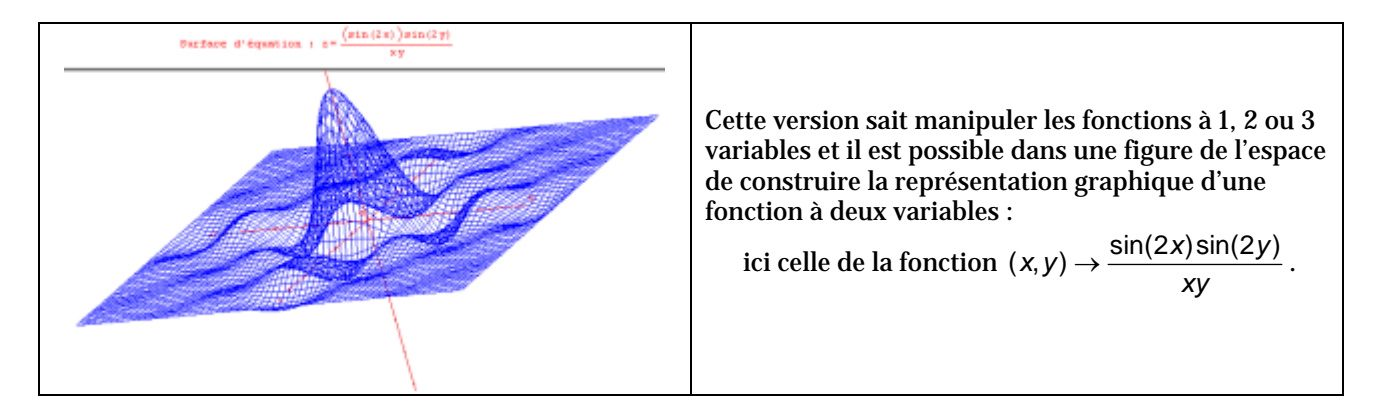

## Insérer sans soucis des prototypes

Pour simplifier l'utilisation des prototypes dans une figure Geoplan ou Geospace on trouve sur le site d'Amiens un logiciel permettant d'insérer automatiquement dans une figure le ou les prototypes désirés :

<http://www.ac-amiens.fr/pedagogie/maths/new/geoplan/index.htm>